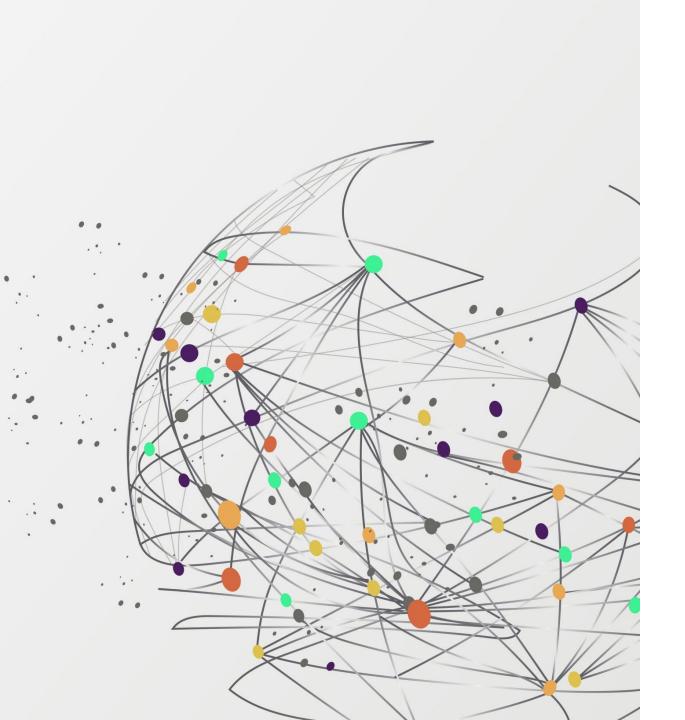

## **FSSU**

# **Training webinar**

Monthly Board of Management reporting from Sage 50 Accounts

Presenter: Breda Murphy

# **FSSU Webinar Housekeeping**

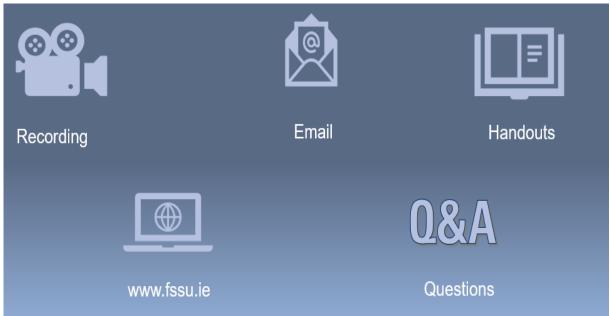

#### Handouts

- 1. Click the name of a handout to access it.
- 2. The handout file will automatically start downloading from your default web browser.
- 3. Click the downloaded file at the bottom of the browser to open or save it.
- 4. Note it alternatively may open in the default web browser depending on your pc setup and you can print and download from the web page

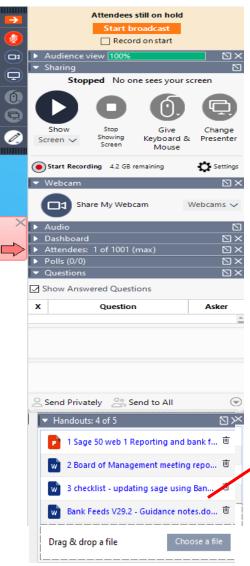

Access handouts in downloads

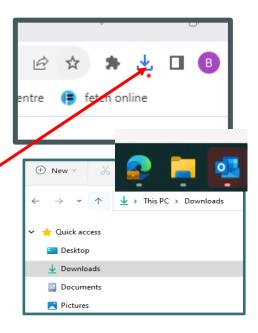

Webinar 3 - Reviewing and finalizing Monthly BOM reports

#### Handouts

- 1. Powerpoint Presentation
- 2. Final accuracy checklist for BOM monthly reports which includes some suggestions for using the Batch reporting function in Sage 50.

#### Sage 50 Accounts Training webinars Spring 2024

#### Focus on timely, accurate & complete BOM Monthly reporting

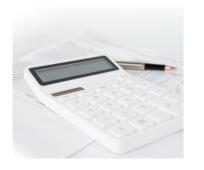

#### Webinar 1

BOM concerns / Income / Grants

Bank feeds and efficiency at month end

#### Webinar 2

Bank Module

Supplier's module

BOM concerns / Costs / liabilities

The benefits of a well maintained supplier's ledger

Attention to detail

Accurate

Complete

#### Webinar 3

BOM concerns / Revenue /income in advance

Focus on Journal entries

Reviewing the BOM reports

#### **BOM Monthly reporting pack**

Regular updating of school accounts

Maximise the potential of Sage 50

**Strong Foundation** 

Supporting Paperwork Chart of accounts

Opening

Balances

Maintain an accurate Nom Ledger

Reconcile

Review

The Board of Management is responsible for the financial administration of the school

The Education Act 1998 sets out a statutory framework for Irish Education

Section 18 of the Act states that "the board shall keep all proper and usual accounts and records of all monies received by it or expenditure of such monies incurred by it

# BOM Monthly Reporting & Maintaining an accurate General ledger

# 01. The importance of monthly reporting to the BOM

- Bank Module
- Supplier ledger
- Nominal ledger

# O3. Reviewing the Monthly BOM Balance Sheet

Key to effective reviewing is knowing what the balances are made up of and providing answers to BOM queries

# 02. Recording Journal entries in Sage 50

VAT

**Payroll Taxes** 

Year end adjustments = correct opening balances

# 04. Reviewing the Monthly BOM I&E Account

Key to effective reviewing is identifying variances and providing answers to BOM queries

# 05. BOM Monthly reporting Pack

- Learning points from webinar
- Suggestions for how batch reporting can be useful

Balances brought forward to agree to accountants

Review nominal activity for explanations

Having a breakdown of a balances

Reports cross check

Assurance that **records** are **accurate** & can be **relied upon** to make key decisions

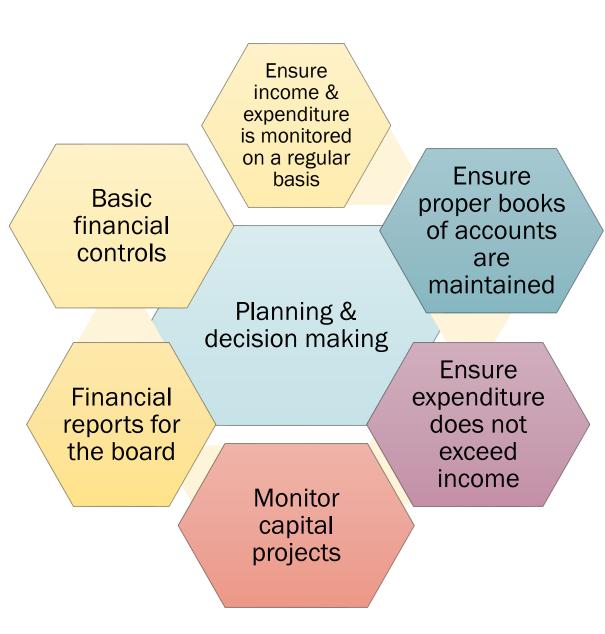

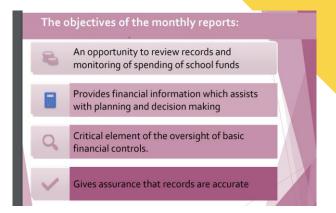

# 1. The importance of Monthly Reporting to the BOM

- List of balances on all School Bank accounts
- **Bank reconciliation reports for all bank accounts**
- Income & Expenditure report cumulative to reconciled month
- Balance Sheet Report from Brought Forward
- Historically a List of unpaid invoices improved reporting with Supplier Balances List
- Accruals/Income received in advance/Prepayments
- Capital Income and Expenditure (Department Reports)

#### Maintaining an accurate and complete Nominal ledger in Sage 50

Using Bank & supplier module

Assigning the correct nominal codes

#### Webinar 1 & 2

- 1. Understanding the Chart of Accounts
- 2. Reviewing the nominal ledger for accuracy

#### Build confidence using Journal entries (webinar 3)

- 3. Recording Payroll costs
- 4. Recording VAT & RCT accurately
- 5. Ensuring opening balances are correct

#### Monitoring & reviewing the BOM reports

- 6. Reviewing the Balance sheet nominal accounts for accuracy
- 7. Monitoring *Income expenditure* movements & reviewing accounts to identify variances from budget and prior year

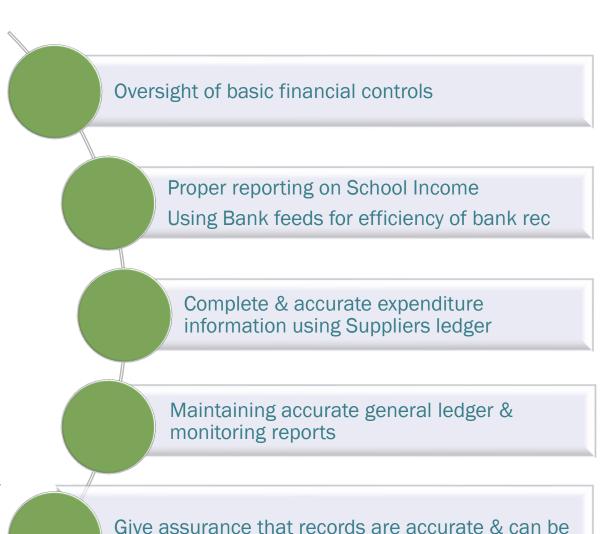

relied upon to make key decisions

# Recording Sample Journal entries in Sage 50

Demo data for a school recording Journal entries in Sage 50

Journal entries required to record costs promptly using control accounts in the Balance sheet.

Journals also used to adjust balances where required

|                      |            | Demo Da      | ta for Webir | nar 3                           |         |         |
|----------------------|------------|--------------|--------------|---------------------------------|---------|---------|
| Tasks in Sage        | Date       | Detail       | Nom code     | Detail                          | Value   |         |
| A. VAT               |            |              |              |                                 | Dr      | Cr      |
|                      | 06/02/2024 | Repairs      | 5310         | General Electrical repairs      | 135     |         |
|                      | 05/02/2024 | ASD Building | 3940         | Invoice 120k                    | 16,200  |         |
|                      |            | VAT Control  | 2260         |                                 |         | 16,335  |
| B. PAYE              |            |              |              |                                 |         |         |
|                      |            |              | 5010         |                                 | 1,200   |         |
|                      |            |              | 6010         |                                 | 1,550   |         |
|                      |            |              | 4150         |                                 | 1,750   |         |
|                      |            | PAYE Control | 2250         |                                 |         | 4,500   |
| C. Opening Balances  | 31.8.2023  |              |              |                                 |         |         |
|                      |            |              | 2710         | Reserves                        | 92,844  |         |
|                      |            |              | 3940         | Capital grant expenditure - ASD | 25,000  |         |
|                      |            |              | 2105         | Income in advance               |         | 106,044 |
|                      |            |              | 2440         | Ashford Cleaning                |         | 11,800  |
| D. Audit adjustments | 1.9.2023   |              |              |                                 |         |         |
|                      |            |              | 2105         |                                 | 106,044 |         |
|                      |            |              | 3390         |                                 |         | 106,044 |

## A. Recording VAT in Sage 50

VAT Control Account is vital to monitor VAT compliance

When the VAT is paid in March it will be coded to 2260 which will reduce balance on control account to nil

9

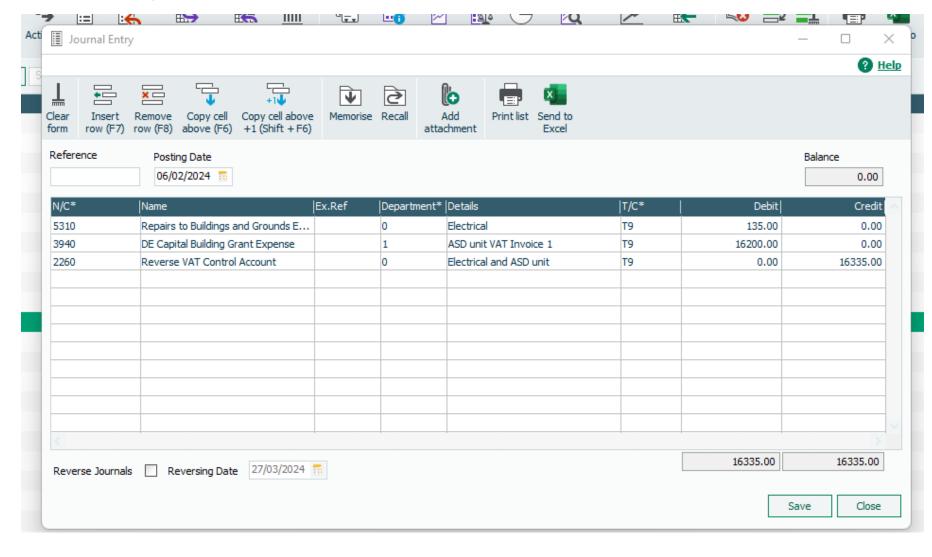

### B. Payroll Cost Journal

- 1. It is important to assign the PAYE cost against each payroll cost.
- Payment of PAYE is recorded in PAYE Control account

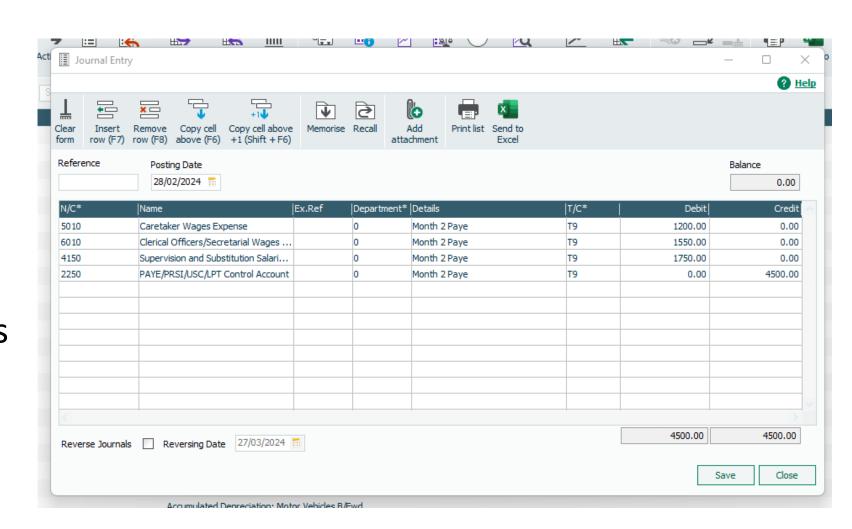

## C. Recording Year end audit adjustments in Sage 50

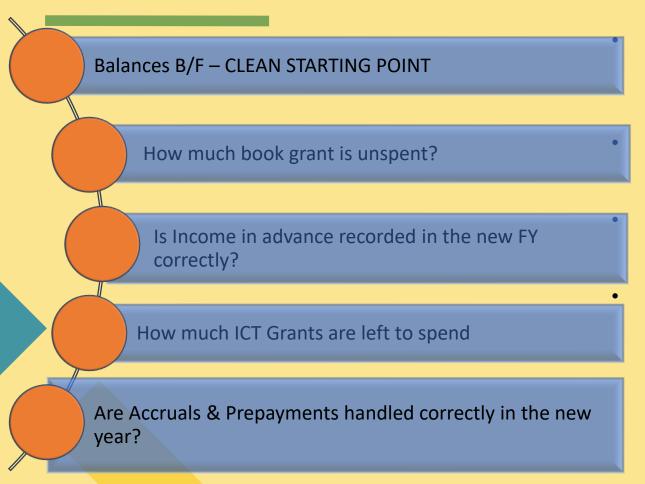

Aim of the Year end adjustments is to give the accounts for the new financial year a clean & accurate starting point

Balances Brought forward in Sage 50 should agree to the figures in the Accountants Annual report

Ignoring adjustments will lead to inaccurate figures in the BOM reports

Comforting to have agreed opening balances of Grants unspent and be able to answer key questions on these grants

#### Reminder - BOM Reporting & Accuracy of General Ledger

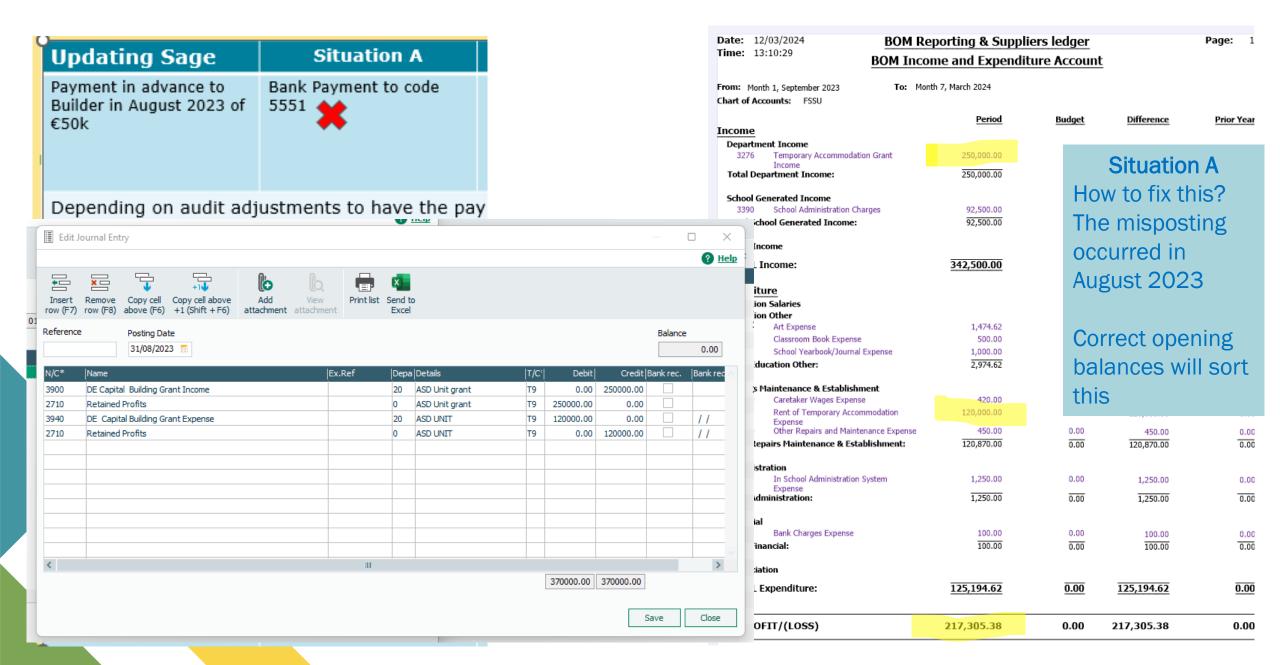

### Recording Opening Balances in Sage 50

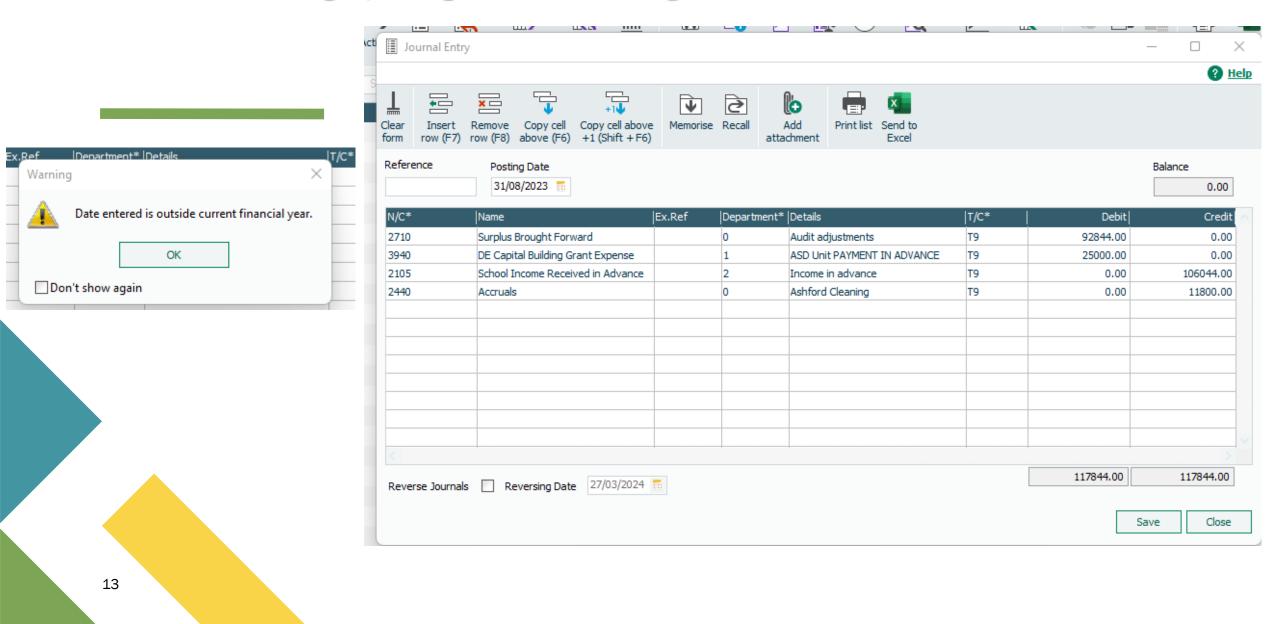

# **Examples of Y/E Adjusting journals**

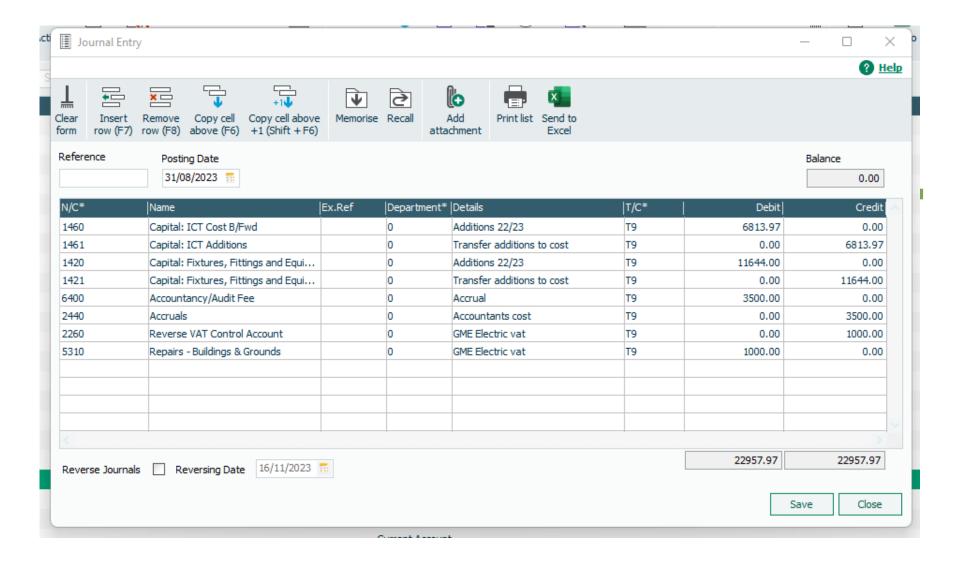

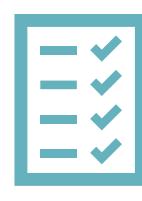

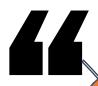

## Hard copy of Annual Accounts

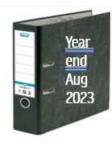

Final Trial Balance

A list of Year end adjustments

An analysis of certain key Balance Sheet balances

**Final Bank Reconciliation** 

(where adjustments are posted to Bank accounts)

Record the journal adjustments to move monies from the balance sheet to the Income & Expenditure Account for the new Financial Year

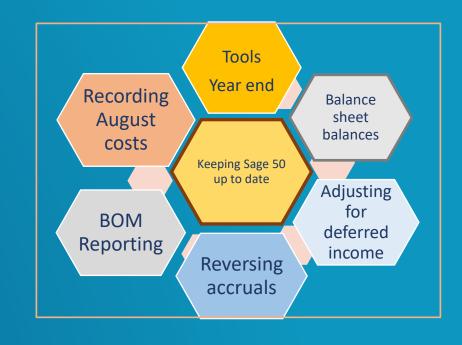

#### D. Journal adjustments required @ 1.9.2023

| D. Audit adjustments | 1.9.2023 |      |         |         |
|----------------------|----------|------|---------|---------|
|                      |          | 2105 | 106,044 |         |
|                      |          | 3390 |         | 106,044 |

#### Income received in advance

- These monies relate to 23/24
- Journal required to move them from BS to I&E
- Important to monitor balance on the nominal account
- Monies received relating to 24/25

Always run a department report to verify balance on code 2105

Have an explanation for balances at m/e

#### **Unspent DE Grants**

- Critical to have accurate balances accountant verifies year end balance
- BOM FAQ's NB to be familiar with the balances

#### Prepayments

 Costs paid in 22/23 relating to 23/24 or 24/25

## Accruals

- Costs relating to 22/23 but paid in 23/24
- Once paid, journal / balance on 2440 will be nil
- If purchase ledger in operation this will be a small list

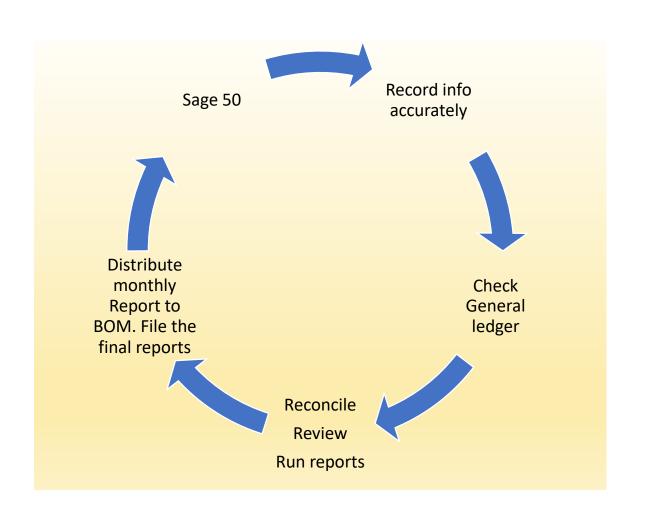

# 3. Balance sheet review

- A. Running the Balance sheet in Sage 50
- B. Forming good review habits 7 key things to check
- C. The importance of Looking up the activity on key balances
- D. Monthly BOM reports for accruals/income in advance should be an accurate reflection of the information in the Balance sheet

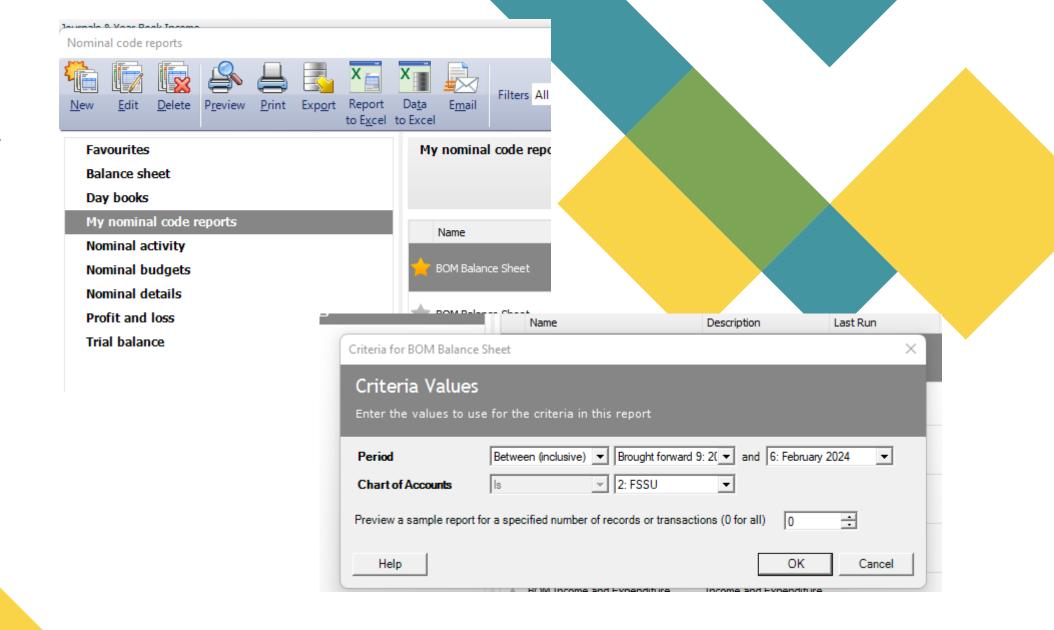

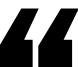

## **Balance sheet review**

A. Forming good review habits – 7 key things to check

Balance sheet balances dictate the accuracy of the monthly reports

|   | Guidance                                                     | Comments                                                                                            |
|---|--------------------------------------------------------------|----------------------------------------------------------------------------------------------------|
| 1 | Look up Fixed asset addition accounts                        | Invoices to support entries  Are they all debit balances?                                           |
| 2 | All other FA balances should be the correct opening balances |                                                                                                    |
| 3 | Prepayments                                                  | Verify the movements on the account & be able to explain the balance                                |
| 4 | Bank                                                         | Bank Reconciliations                                                                                |
| 5 | Accruals                                                     | Verify the movements on the account & be able to give a breakdown of the balance in the BOM reports |
| 6 | Reserves & contribution to fixed assets                      | Correct opening balances 3900/3940 BOM report summary                                               |
| 7 | Balance on the I&E                                           | As per I&E issued to the Board                                                                      |

# **Review Fixed Asset section**

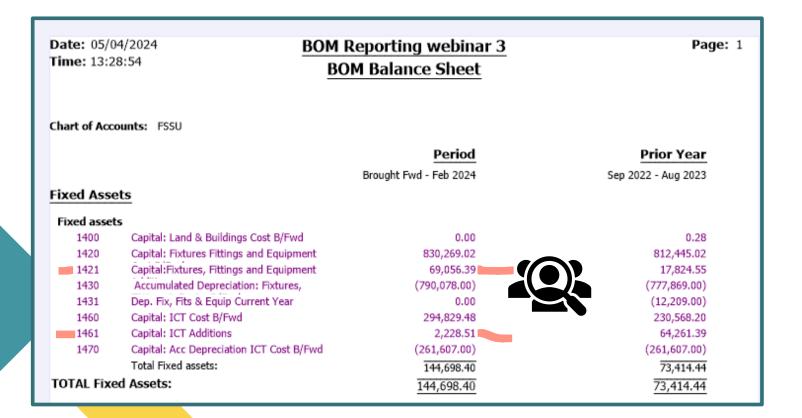

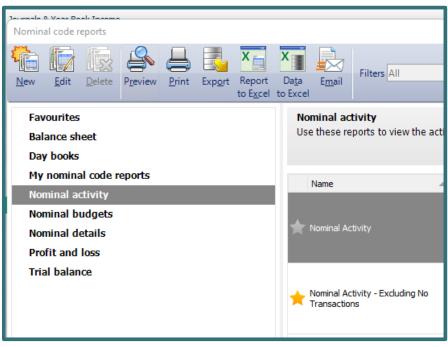

# Balances B/F

The accountants figures

### Additions

- · Look up nominal activity
- Supporting paperwork

#### **Review Fixed Asset Additions**

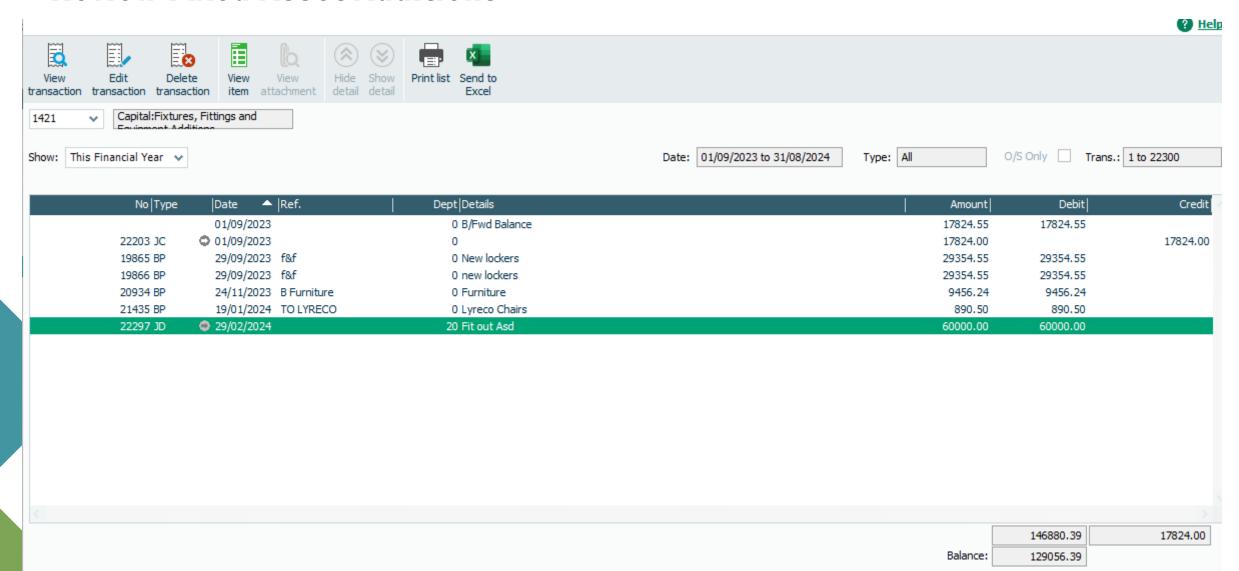

### **Reviewing Current Assets in the Balance sheet**

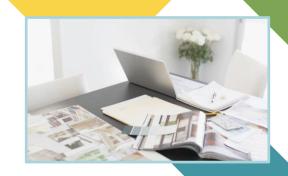

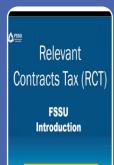

## Debtors & prepayments

- Opening Balances
- Reversing
- New prepayments for 23/24
- Verify closing balances

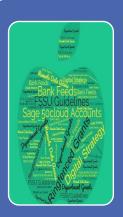

#### Bank Accounts

- Bank Reconciliations
- Petty Cash balance
- Visa balance due at month end

| Debtors an | nd Prepayments                 |            |            |
|------------|--------------------------------|------------|------------|
| 1705       | Debtors                        | 0.00       | 60,00      |
| 1720       | Prepayments                    | 0.00       | 14,682.96  |
| 1730       | Grants Due                     | 0.00       | 16,468.01  |
|            | Total Debtors and Prepayments: | 0.00       | 31,210.97  |
| Current Ac | count                          |            |            |
| 1800       | Current Account 1              | 288,878.12 | 313,881.91 |
| 1810       | Deposit account                | 3,777.00   | 3,777.00   |
| 1830       | Deposit account no 2           | 30,146.84  | 30,146.84  |
| 1870       | Parents Council Bank account   | 3,312.94   | 18,790.94  |
|            | Total Current Account:         | 326,114.90 | 366,596.69 |
| Cash Accor | unt                            |            |            |
| TOTAL Cur  | rent Assets:                   | 326,114.90 | 397,807.66 |

### Review prepayments nominal activity account

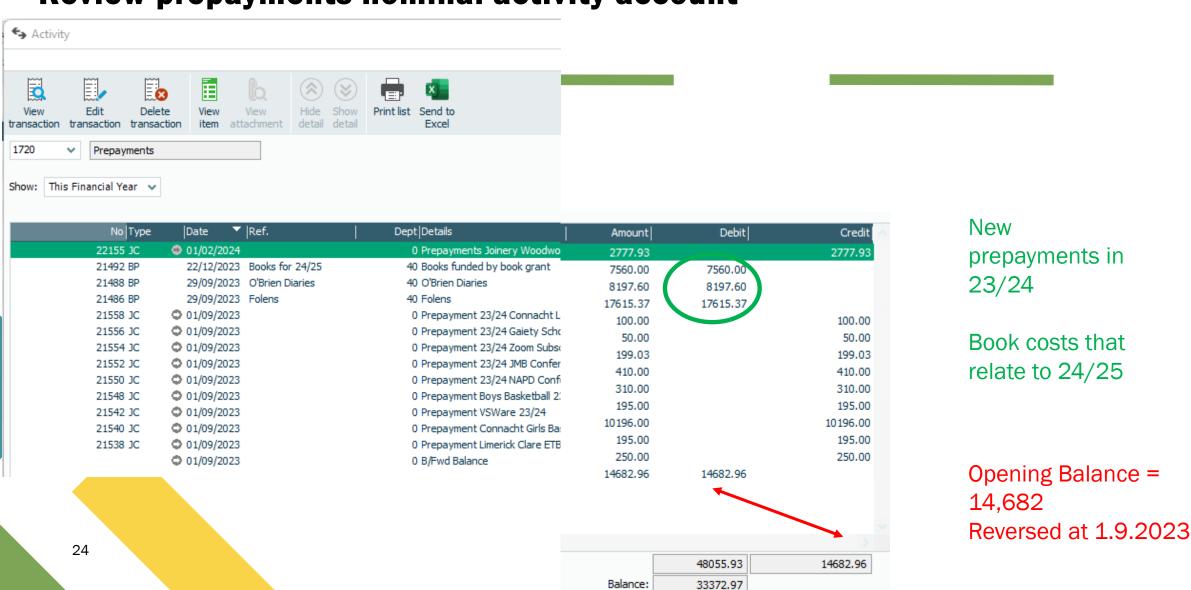

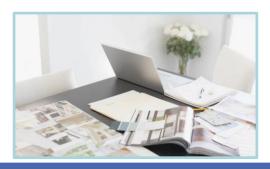

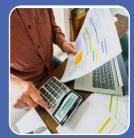

#### Suppliers ledger list

- Some accruals
- Accountancy fee

# Relevant Contracts Tax (RCT) FSSU Introduction

#### **Monitor Control Account Balances**

- VAT/RCT
- PAYE
- Payroll costs to relevant week number
- Net Pay Control Account

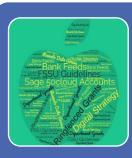

Identify Income/Grants relating to future Years and any unspent ringfenced grants

- Income for 24/25
- Book Grant in advance
- Ringfenced unspent Grants

#### Review Accruals in the Balance sheet

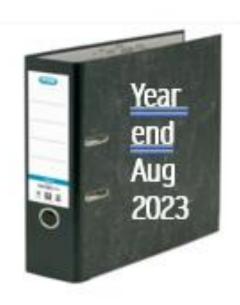

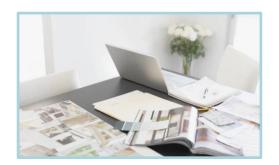

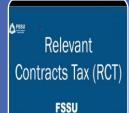

Introduction

Show: This Financial Year >

#### **Monitor Control Account Balances**

- VAT/RCT
- PAYE
- If opening balance incorrect then impossible to report effectively to the BOM

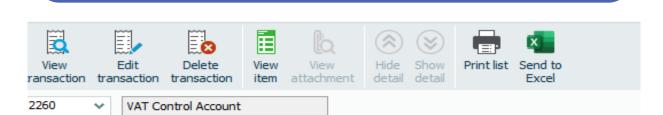

# Accurate Opening balances are so important

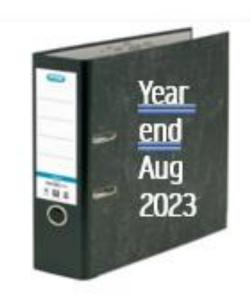

| No Type  | Date  Details                    | Amount  | Debit   | Credit  |
|----------|----------------------------------|---------|---------|---------|
|          | 01/09/2 B/Fwd Balance            | 1047.12 | 1047.12 |         |
| 20469 JC | 27/09/2 VAT returns for july-aug | 1275.00 |         | 1275.00 |
| 21283 BP | 02/10/2 revenue vat              | 1275.00 | 1275.00 |         |

# Review Nominal activity to check on accuracy of accounts

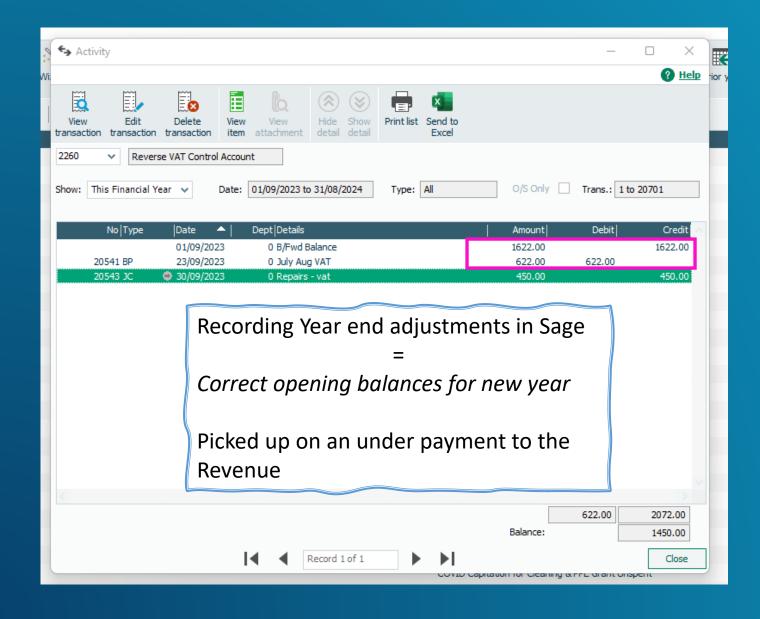

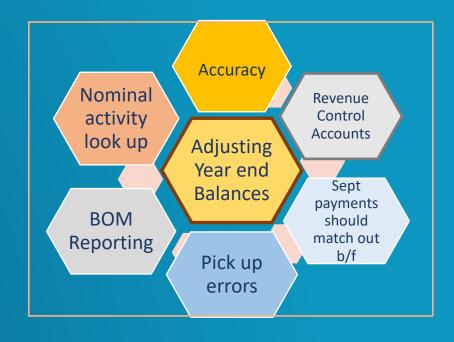

## **Reviewing Control accounts**

Forming good
habits
Run a nominal
activity report to
include brought
forward balances
to look up the
movement on
the Revenue
Control accounts

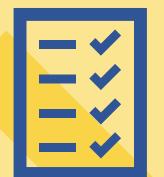

Date: 19/10/2023 Demo Data - Accruals & Prepayments Page: 1 Time: 17:20:10 **Nominal Activity - Excluding No Transactions** 01/09/2023 N/C From: Date From: Date To: 19/10/2023 N/C To: 99999999 Transaction From: Transaction To: 99,999,999 N/C: 2250 Name: PAYE/PRSI/USC/LPT Control Account Account Balance: 4,500.00 CR Account Ref Type Date Details Dept T/C Debit Credit V B Value No 17,276.85 17,276.85 01/09/2023 Brought Forward PAYE DUE 20542 BP 23/09/2023 1800 ROS PAYE 0 T9 17,276.85 17,276.85 30/09/2023 2250 T9 4,500.00 4.500.00 20546 paye Totals: 338,480.19 342,980.19 **History Balance:** 4,500.00 N/C: 2260 Reverse VAT Control Account Account Balance: 450.00 CR Name: Type Date Account Ref Details Dept T/C Value Debit Credit V B No 01/09/2023 Brought Forward 622.00 622.00 23/09/2023 1800 July Aug VAT Т9 622.00 20541 ROS 622.00 T9 450.00 450.00 20543 30/09/2023 2260 Repairs - vat 116,281.00 116,731.00 Totals: **History Balance:** 450.00

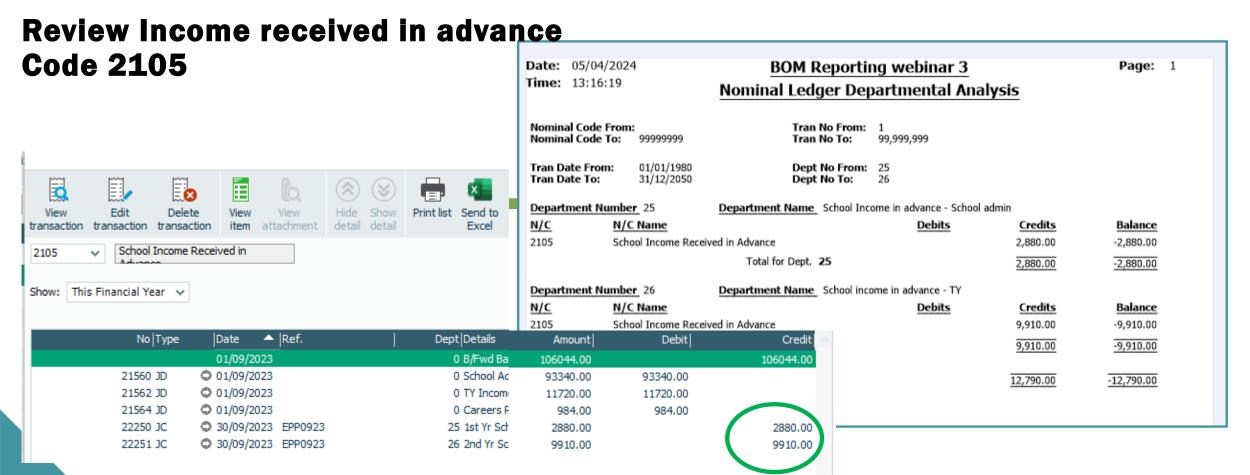

Opening Balance = 106,044 Reversed at 1.9.2023

29

106044.00 118834.00 Balance: 12790.00 Use Department reporting to confirm balances at month end to BOM

# Review Contribution to Fixed Assets section

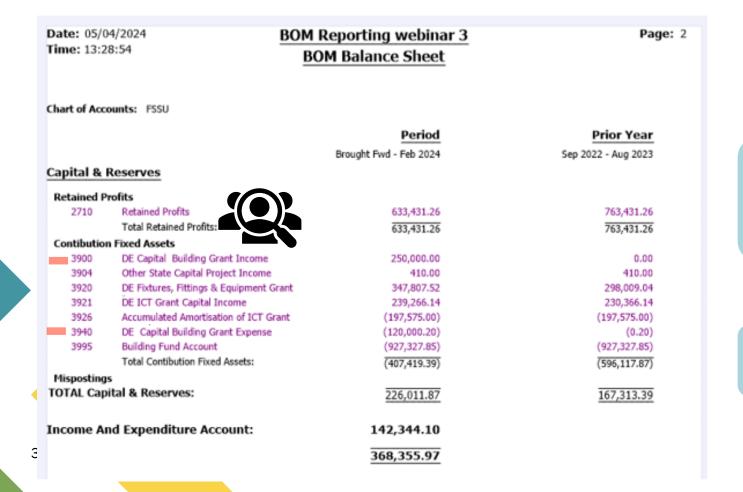

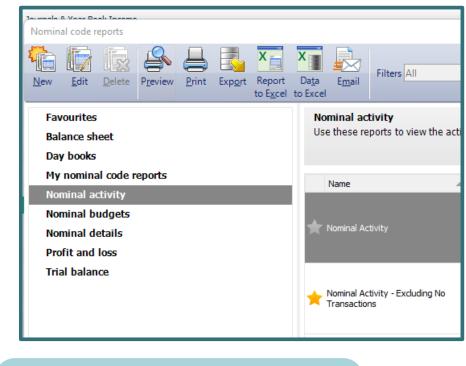

## Balances B/F

The accountants figures

# Check postings to key accounts

- Look up nominal activity
- Supporting paperwork

# 2. Reporting on a capital project Contribution to Fixed assets

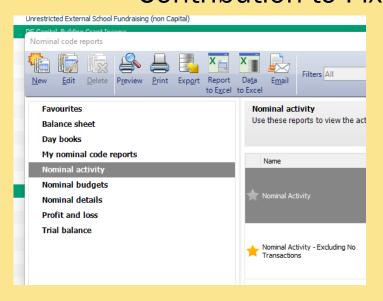

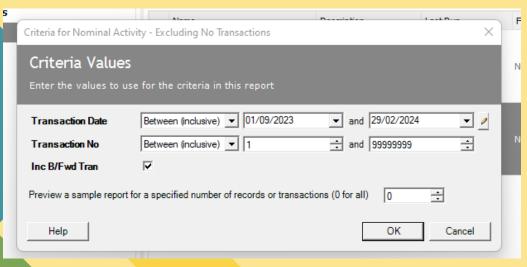

Date: 05/04/2024 **BOM Reporting webinar 3** Page: 1 Time: 16:36:46 **Nominal Activity - Excluding No Transactions** 01/09/2023 N/C From: Date From: Date To: 29/02/2024 N/C To: 99999999 Transaction From: Transaction To: 99,999,999 Account Balance: 3900 Name: DE Capital Building Grant Income 250,000.00 CR N/C: No Type Date Account Ref Details Dept T/C Value Debit Credit V B 01/09/2023 Brought Forward 0.00 22247 01/09/2023 3900 ASD Unit grant T9 250,000.00 250,000.00 Totals: 1,933,333.47 2,183,333.47 History Balance: 250,000.00 3940 DE Capital Building Grant Expense Account Balance: N/C: 120,000.20 DR Type Date No Account Ref Details Dept T/C Value Debit Credit V B 01/09/2023 Brought Forward 0.20 0.20 22245 28/02/2024 3940 ASD Unit builders 20 T9 120,000.00 120,000.00 Totals: 388,319.37 268,319.17 History Balance: 120,000.20

### Using Department reporting from Sage for capital project reporting

Date: 05/04/2024 BOM Reporting webinar 3

Time: 17:12:00 Nominal Ledger Departmental Analysis

Nominal Code From: Tran No From: 1

Nominal Code To: 999999999 Tran No To: 99,999,999

 Tran Date From:
 01/01/1980
 Dept No From:
 20

 Tran Date To:
 31/12/2050
 Dept No To:
 20

Department Number 20 Department Name ASD Unit

| N/C  | N/C Name                                           | <u>Debits</u> | Credits    | Balance     |  |
|------|----------------------------------------------------|---------------|------------|-------------|--|
| 1421 | Capital:Fixtures, Fittings and Equipment Additions | 60,000.00     |            | 60,000.00   |  |
| 3900 | DE Capital Building Grant Income                   |               | 250,000.00 | -250,000.00 |  |
| 3920 | DE Fixtures, Fittings & Equipment Grant Income     |               | 80,000.00  | -80,000.00  |  |
| 3940 | DE Capital Building Grant Expense                  | 136,200.00    |            | 136,200.00  |  |
|      | Total for Dept. 20                                 | 196,200.00    | 330,000.00 | -133,800.00 |  |
|      | Grand Total:                                       | 196,200.00    | 330,000.00 | -133,800.00 |  |

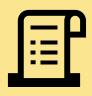

Page: 1

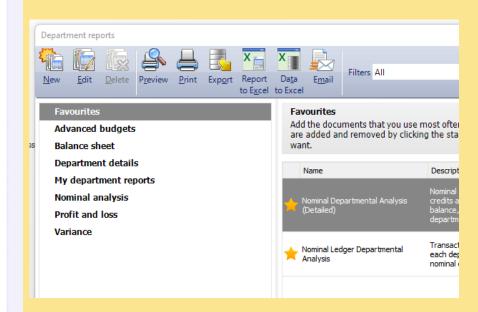

## **BOM Buildings Project Report**

#### **Buildings Projects Report**

School Name Insert name here

Roll Number 12645J

Project description Building project

Date 31/12/20XX

| Income          | COA code |                              | Actual  | Budget    | Variance  |
|-----------------|----------|------------------------------|---------|-----------|-----------|
|                 |          |                              | €       | €         | €         |
|                 | 3900     | Department grants            | 250,000 | 950,000   | - 700,000 |
|                 | 3901     | Fundraising Income           |         |           |           |
|                 | 3920     | Furniture and fittings Grant | 80,000  | 80,000    | -         |
| Total           |          |                              | 330,000 | 1,030,000 | - 700,000 |
|                 |          |                              |         |           |           |
| Expenditure     |          |                              |         |           |           |
|                 | 3940     | Professional Fees            |         | 15,000 ·  | - 15,000  |
|                 | 3940     | Building Contractor bills    | 120,000 | 823,789   | - 703,789 |
|                 | 3940     | RCT/VAT payments             | 16,200  | 111,211   | - 95,011  |
|                 | 1421     | Furniture and Fittings       | 60,000  | 80,000    | - 20,000  |
|                 | 1461     | ICT (including wifi)         |         |           | -         |
|                 | 3940     | Retention payment            |         |           | -         |
| Total           |          |                              | 196200  | 1,030,000 | -833,800  |
|                 |          |                              |         |           |           |
| Surplus/Deficit |          |                              | 133800  |           | 133,800   |
|                 |          |                              |         |           |           |

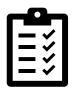

# 4. Income & expenditure account - Review

- A. Running the report in Sage 50 & an introduction to batch reporting
- B. Forming good review habits 7 key things to check
- C. Be mindful of what the BOM queries might be
- D. The importance of looking up nominal activity to verify accuracy of figures

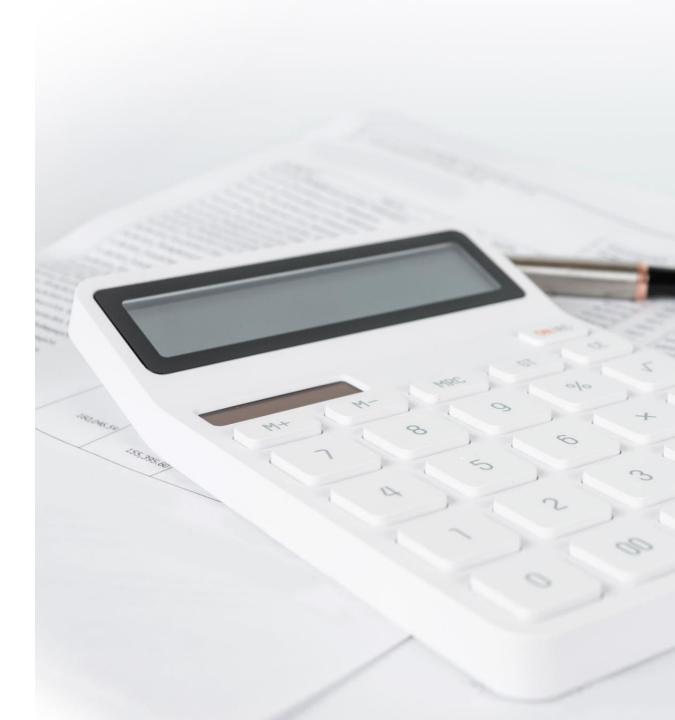

# Batch Reporting in Sage 50 Income & Expenditure Account & nominal activity for the relevant codes

|                       | A batch report is a collection of reports that can be viewed, printed, <u>emailed</u> or exported together. If you regularly produce the same set of reports by combining them into a batch saves time |  |  |
|-----------------------|----------------------------------------------------------------------------------------------------|--|--|
| Favourites            | es Best to have all key reports highlighted as a favourite in Sage 50                                                                                                    |  |  |
| Tools                 |                                                                                                    |  |  |
| Batch report          |                                                                                                    |  |  |
| New                   | Add name and description                                                                                                    |  |  |
| Favourites or reports | Select the required reports to batch print                                                                                                    |  |  |
| BOM RP 1              | Trial Balance/BS/I&E/Suppliers/Bank                                                                                                    |  |  |
|                       | Save                                                                                                    |  |  |
|                       |                                                                                                    |  |  |
|                       |                                                                                                    |  |  |

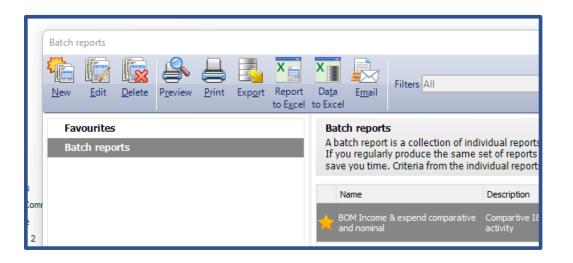

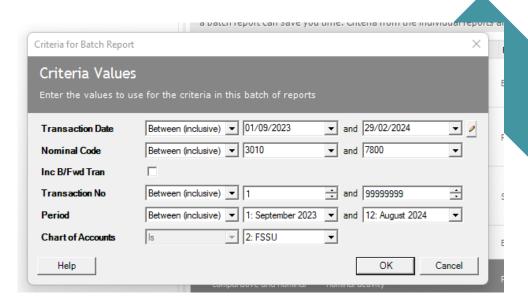

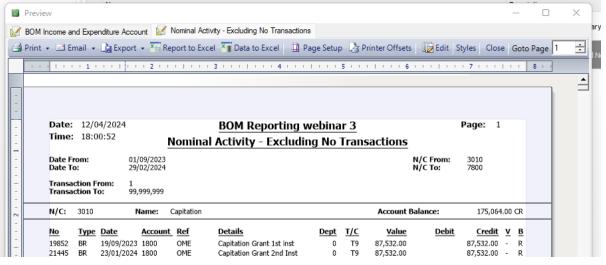

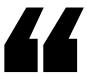

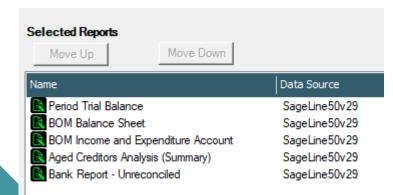

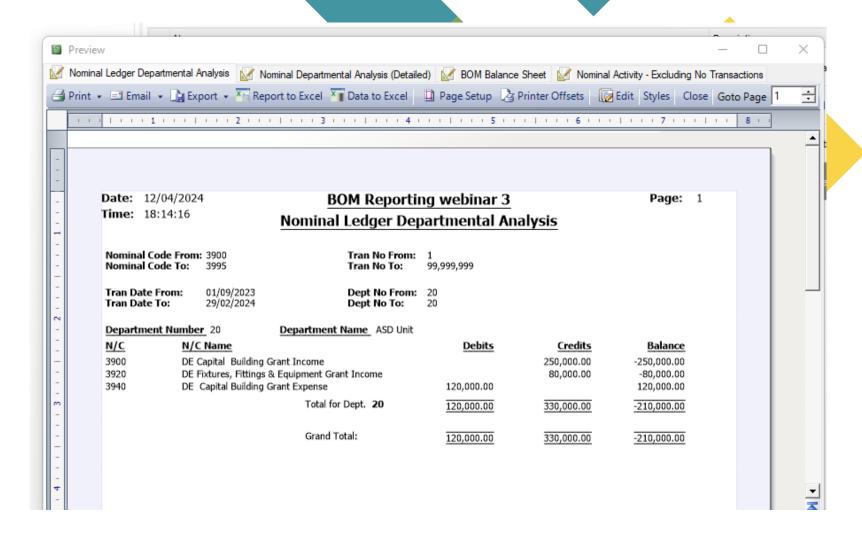

# Forming good review habits 7 key things to check

Review Monthly Accounts -

Actual Income V Budget V Prior Year to date

Review Nominal activity and check for errors

Income postings are credits

Expense postings are debits

Follow up on balances in brackets

Monitor the spending of Ringfenced Grants

Bottom line – avoid surprises

|   | Guidance                          | Comments                                                    |
|---|-----------------------------------|-------------------------------------------------------------|
| 1 | An overview of the I&E            | Do figures look reasonable compared with PY and Budget      |
| 2 | School Income review              | Verify Variances from PY and budget                         |
|   |                                   | Review Nominal activity                                     |
|   |                                   | Have all relevant grants been received                      |
| 3 | School Expenditure review         | Review Nominal activity                                     |
|   |                                   | Verify Variances with prior year & budget                   |
| 4 | Review of ringfenced grants       | How much of the grant is spent?                             |
| 5 | Review of school generated income | How does income compare with spend to date                  |
| 6 | Bottom line ?                     | As expected?                                                |
|   |                                   | Consistent with prior year?                                 |
| 7 | Balance sheet review              | Any unexplained balances will have implications for the I&E |

## 1. Summarise and get a good overview

Review Monthly Accounts -

Actual Income V Budget V Prior Year to date

Review Nominal activity and check for errors

Income postings are credits

Expense postings are debits

Follow up on balances in brackets

Monitor the spending of Ringfenced Grants

Bottom line – avoid surprises

| BOM Tasks                                                                                   | BOM Questions                                                                                                    | 6 month<br>Review | Comments |
|---------------------------------------------------------------------------------------------|----------------------------------------------------------------------------------------------------|-------------------|----------|
| Monitor                                                                                     | Reports are a snapshot of the school's financial                                                                            |                   |          |
|                                                                                             | performance, they answer pertinent questions                                                                                |                   |          |
| DE Grants                                                                                   | Overall Dept Income figures                                                                                                 | 369k              | 439k     |
|                                                                                             | Have all DE grants been received?     School support services grant                                                         | 62k               | 120k     |
|                                                                                             | <ol> <li>Have grants received for specific purposes spent appropriately?</li> </ol>                                         |                   |          |
| School Gen<br>Income                                                                        | Identify trends in school generated income                                                                                  | 234               | 248      |
|                                                                                             | 5. Does specific school generated income cover the cost for<br>the purpose it was collected for?                            |                   |          |
|                                                                                             | 6. Total School Income                                                                                                    | 614               | 697      |
| М                                                                                           | onthly reports can highlight areas of concern that require in                                                               | nmediate attentio | on.      |
| Monitor                                                                                     | 7. Education costs                                                                                                    | 183               | 163      |
| Expenses                                                                                    | 8. Maintenance                                                                                                    | 126               | 195      |
| Compared with Budget                                                                        | 9. Admin                                                                                                    | 108               | 120      |
| PY                                                                                          | 10. Bottom Line                                                                                                    | 164               | 188      |
| The objective                                                                               | es of the monthly reports:                                                                                                  |                   |          |
| An opportunity to review records and monitoring of spending of school funds ation resources |                                                                                                    |                   |          |
|                                                                                             | ar reasonable, sfinancial information which assists anning and decision making                                              |                   |          |
|                                                                                             | Monthly financial reports help in comparing actual financial results against budgeted figures. This aids in identifying any |                   |          |

variances and taking corrective actions to ensure financial goals

are met.

Date: 05/04/2024 Time: 17:35:40

3160

3190

3200

3220

3240 3255

3288

3289

3290

#### **BOM Reporting webinar 3**

#### Income and Expenditure Account period comparatives

From: Month 1, September 2023

**Total Department Income:** 

To: Month 6, February 2024

Chart of Accounts: FSSU

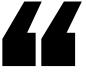

|         |                                   | Period     | Budget     | Difference   | Prior Year Period |
|---------|-----------------------------------|------------|------------|--------------|-------------------|
| Income  |                                   |            |            |              |                   |
| Departm | ent Income                        |            |            |              |                   |
| 3010    | Capitation                        | 175,064.00 | 270,000.00 | (94,936.00)  | 169,586.00        |
| 3050    | School Support Services Grant     | 62,186.50  | 189,000.00 | (126,813.50) | 120,481.66        |
| 3100    | Secretarial Grant                 | 7,758.34   | 22,000.00  | (14,241.66)  | 15,516.68         |
| 3130    | Caretaker Grant                   | 12,716.68  | 20,000.00  | (7,283.32)   | 12,716.68         |
| 3140    | Special Education Equipment Grant | 540.00     | 1.500.00   | (960.00)     | 2.136.21          |
| 3150    | Book Grant Income                 |            |            |              |                   |

| openia Lancona Liquip                                                                |                      |                                                                                                  |                   |          |
|--------------------------------------------------------------------------------------|----------------------|--------------------------------------------------------------------------------------------------|-------------------|----------|
| Book Grant Income<br>Book Rental Scheme G<br>JCSP Grant<br>Transition Year Grant     | BOM Tasks            | BOM Questions                                                                                    | 6 month<br>Review | Comments |
| Grant for Traveller Stuc<br>Supervision and Substit                                  | Monitor              | Reports are a snapshot of the school's financial performance, they answer pertinent questions    |                   |          |
| State Exam Income                                                                    | DE Grants            | Overall Dept Income figures                                                                      | 369k              | 439k     |
| COVID Capitation for C<br>Grant<br>Once-Off Cost of Living<br>Other Non Capital DE C |                      | Have all DE grants been received?     School support services grant                              | 62k               | 120k     |
| ortment Income:                                                                      |                      | <ol><li>Have grants received for specific purposes spent appropriately?</li></ol>                |                   |          |
|                                                                                      | School Gen<br>Income | 4. Identify trends in school generated income                                                    | 234               | 248      |
|                                                                                      |                      | 5. Does specific school generated income cover the cost for<br>the purpose it was collected for? |                   |          |
|                                                                                      |                      | 6. Total School Income                                                                           | 614               | 697      |

Page:

Monthly reports can highlight areas of concern that require immediate attention.

## Review expenditure for reasonableness v budget

& PY

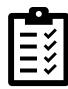

|           |                                            | Period    | Budget    | Difference | Prior Year Period |
|-----------|--------------------------------------------|-----------|-----------|------------|-------------------|
| Expendit  | ure                                        |           |           |            |                   |
| Education | n Other                                    |           |           |            |                   |
| 4310      | Teaching Aids Expenses                     | 2,450.54  | 3,500.00  | (1,049.46) | 2,113.76          |
| 4315      | Student Photocopying Expenses              | 5,621.33  | 7,000.00  | (1,378.67) | 1,016.07          |
| 4330      | Religion/Ethos/Ethics Expenses             | 2,050.71  | 4,000.00  | (1,949.29) | 300.00            |
| 4350      | Art Expenses                               | 2,640.49  | 3,500.00  | (859.51)   | 3,906.50          |
| 4370      | Home Economics Expenses                    | 1,137.06  | 3,500.00  | (2,362.94) | 2,657.44          |
| 4390      | Science Expenses                           | 2,613.54  | 4,000.00  | (1,386.46) | 244.15            |
| 4410      | ICT Grant Non-Capital Expense              | 4,278.57  | 10,000.00 | (5,721.43) | 2,408.16          |
| 4420      | Computer Maintenance & Support<br>Expense  | 15,603,88 | 5,000.00  | 10,603.88  | 0.00              |
| 4430      | Woodwork/Building Construction<br>Expenses | 5,682.11  | 3,500.00  | 2,182.11   | 3,516.16          |
| 4450      | Metalwork/Engineering Expenses             | 673.66    | 3,500.00  | (2,826.34) | 0.00              |
| 4470      | Technology Expenses                        | 843.82    | 3,500.00  | (2,656.18) | 267.86            |
| 4490      | Other Subjects Expenses                    | 159.26    | 4,000.00  | (3,840.74) | 1,998.13          |
| 4570      | LCVP Expenses                              | 660.00    | 0.00      | 660.00     | 0.00              |
| 4590      | Transition Year Expenses                   | 21,008.00 | 24,000.00 | (2,992.00) | 10,427.00         |
| 4610      | Learning Support Expenses                  | 850.94    | 2.300.00  | (1.449.06) | 1 588 53          |

#### Review of school generated income

| Income Code | Income                    | Income<br>Amount € | Expenditure Code | Expenditure                | Expenditure<br>Amount € | Surplus/Deficit € |
|-------------|---------------------------|--------------------|------------------|----------------------------|-------------------------|-------------------|
| 3310        | Transition Year<br>Income | 22,829             | 4590             | Transition Year<br>Expense | 21008                   | 1,821             |

| 4924      | Expenses (non Capital) Unrestricted External School Fundraising Expenses (non Capit Ication Other: | 100.00     | 0.00       | 100.00      | 0.00       |
|-----------|----------------------------------------------------------------------------------------------------|------------|------------|-------------|------------|
| Total Euc | ication other.                                                                                     | 163,719.99 | 200,460.00 | (16,740.01) | 163,179.36 |

# Look up activity on any code where there is an overspend compared with Budget or prior year

| Dept Details                             | Amount   |
|------------------------------------------|----------|
| 1 Datapac Summer Maintenance, Anti Virus | 8798.53  |
| 1 Computex                               | 377.95   |
| 0 Computex - laptops                     | 5855.40  |
| 1 Computex Support                       | 212.81   |
| 0 Computex                               | 359.19   |
|                                          |          |
|                                          |          |
|                                          |          |
|                                          | 15603.88 |

Balance:

15603.88

### Review Administration costs for the 6 months to 29.02.2024

| 6210 | Postage Expense                         | 725.00    | 3,000.00 | (2,275.00) | 2,163.28  |
|------|-----------------------------------------|-----------|----------|------------|-----------|
| 6250 | Telephone Expense/SMS Text              | 5,937.19  | 8,000.00 | (2,062.81) | 12,986.44 |
| 6300 | Printing/Stationary Expense             | 1,827.00  | 6,000.00 | (4,173.00) | 8,434.60  |
| 6305 | Photocopying Expenses                   | 0.00      | 0.00     | 0.00       | 3,484.86  |
| 6350 | Office Equipment (Non capital) Expenses | 58.09     | 1,500.00 | (1,441.91) | 1,502.56  |
| 6400 | Accountancy/Auditing Expense            | 3,936.00  | 3,500.00 | 436.00     | 3,198.00  |
| 6450 | Other Professional Fees Expense         | 720.00    | 3,500.00 | (2,780.00) | 8,582.42  |
| 6500 | Travel & Subsistence Expense            | 529.10    | 2,000.00 | (1,470.90) | 2,095.84  |
| 6600 | Principals Expenses                     | 414.36    | 1,000.00 | (585.64)   | 448.40    |
| 6650 | Board of Management Expenses            | 1,374.37  | 1,500.00 | (125.63)   | 5,055.28  |
| 6700 | Annual Subscriptions                    | 8,432.93  | 7,500.00 | 932.93     | 7,352.32  |
| 6730 | In School Administration System Expense | 12,533.00 | 8,500.00 | 4,033.00   | 9,926.10  |
| 6731 | Accounting/Payroll software Expense     | 563.57    | 750.00   | (186.43)   | 762.16    |

#### Unspent Ringfenced Grants – 6 month review

#### **WORKSHEET: CALCULATION UNSPENT GRANTS**

| GRANT                              | IN              | COME              |                                    | EXP                 | ENDITURE          | Surplus/Deficit | Comment |
|------------------------------------|-----------------|-------------------|------------------------------------|---------------------|-------------------|-----------------|---------|
|                                    | NOMINAL<br>CODE | ENTER €<br>AMOUNT |                                    | NOMIN<br>AL<br>CODE | ENTER €<br>AMOUNT | €               |         |
| Book Grant                         | 3150            | 673               | Book Grant Expenses                | 4730                | 673               | 0               |         |
| Book rental income                 | 3330            | 30,938            | Book rental scheme expense         | 4740                | 33,396            | -2,458          |         |
|                                    |                 |                   | School Library Books Capital Grant |                     |                   |                 |         |
| School Library Books Capital Grant | 3155            |                   | Expense                            | 4641                |                   | 0               |         |
| Supervision & Substitution Grant   | 3240            | 18,789            | Supervision & Substitution Expense | 4150                | 13,789            | 5,000           |         |
| ICT Grant - Non capital            | 3230            | 0                 | ICT Grant Non-Capital Expense      | 4410                | 4,279             | -4,279          |         |

#### **Instructions:**

Income: Review the Grant income nominal account on Sage accounts, to ensure the postings are correct. Enter the total amount of the grant received/carried forward into the current year in column C

**Expenditure:** Review the expenditure nominal account on Sage accounts, to ensure the postings are correct. Enter the total amount of the expenditure out of the grant for the current year in column F

Balance of Grant unspent: A formula has been entered here to automatically calculate the amount of the unspent grant.

## School generated income - 6 month review

#### **Review of school generated income**

| Income Code | Income                       | Income<br>Amount € | Expenditure Code | Expenditure                   | Expenditure<br>Amount € | Surplus/(Deficit) € | Comment                        |
|-------------|------------------------------|--------------------|------------------|-------------------------------|-------------------------|---------------------|--------------------------------|
| 3310        | Transition Year<br>Income    | 22,829             | 1 4590           | Transition Year<br>Expense    | 21008                   | <b>'</b>            |                                |
| 3495        | Mock Exam Income             | 30,830             | 1 4/50           | Mock Exam<br>Expense          | 0                       | 30,830              | May billing (30k last<br>year) |
| 3490        | After School Study<br>Income | 12,019             | 1 4190           | After School Study<br>Expense | 2,774                   | 9,245               |                                |
| 3530        | School Tours Income          | 21,376             | 4/10             | School Tour<br>Expense        | 17,771                  | 3,605               |                                |

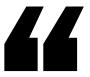

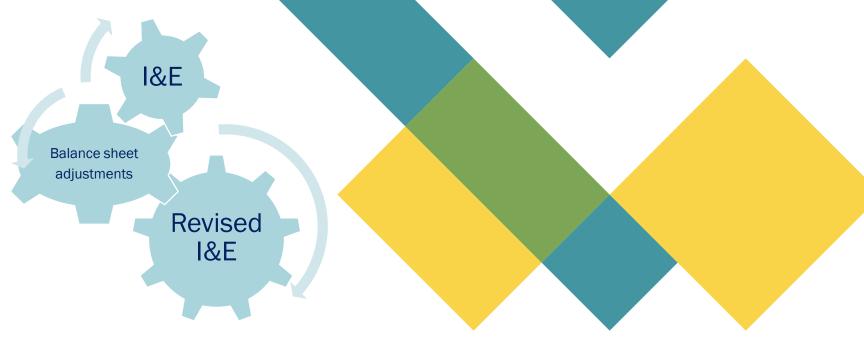

If Balance sheet balances are incorrect then the relevant Income & Expenditure figures will be impacted

# Code 2105 – Income in advance Debit Balance Example requiring follow up

| Dept Details             | Amount    |          | Debit     | Credit    |
|--------------------------|-----------|----------|-----------|-----------|
|                          | 175022.03 |          |           | 175022.03 |
|                          | 1860.00   |          |           | 1860.00   |
|                          | 720.00    |          |           | 720.00    |
| ice                      | 20370.00  |          | 20370.00  |           |
|                          | 68702.14  |          | 68702.14  |           |
| 0 book rental in advance | 159381.63 |          | 159381.63 |           |
|                          | 11958.84  |          | 11958.84  |           |
|                          | 50231.68  |          | 50231.68  |           |
|                          | 369.70    |          | 369.70    |           |
|                          | 11496.33  |          | 11496.33  |           |
|                          | 243.36    |          | 243.36    |           |
|                          | 17577.56  |          | 17577.56  |           |
|                          | 1104.70   |          | 1104.70   |           |
|                          | 1227.36   |          | 1227.36   |           |
|                          | • 3876.78 |          | 3876.78   |           |
|                          | 695.17    |          | 695.17    |           |
|                          | 149.63    |          |           | 149.63    |
|                          | 13.62     |          |           | 13.62     |
|                          | 122.50    |          |           | 122.50    |
|                          | 40.9      |          |           |           |
|                          | 34116.3   |          |           |           |
|                          |           |          |           |           |
|                          |           |          | 347235.25 | 212045    |
| 7                        |           | Balance: | 135190.15 |           |

# Follow up unusual variances & interrelationship between BS & I&E

| Dept   Details       | Amount    | Debit     | Credit    |
|----------------------|-----------|-----------|-----------|
| 0 B/Fwd Balance      | 175022.03 |           | 175022.03 |
| 0 advis issues 24/25 | 1860.00   |           | 1860.00   |
|                      | 720.00    |           | 720.00    |
|                      | 20370.00  | 20370.00  |           |
|                      | 68702.14  | 68702.14  |           |
|                      | 159381.63 | 159381.63 |           |

|           | 0/04/2024                                 | Demo data repor            | ting                       |                                | Page: 2                     |
|-----------|-------------------------------------------|----------------------------|----------------------------|--------------------------------|-----------------------------|
| Time: 19  | Income a                                  | nd Expenditure Account     | period compa               | aratives                       |                             |
| From: Mon | th 1, September 2023                      | To: Month 6, February 2024 |                            |                                |                             |
|           |                                           |                            |                            |                                |                             |
| Income    |                                           | Period                     | Budget                     | Difference                     | Prior Year Perioc           |
|           | enerated Income                           | Period                     | Budget                     | Difference                     | Prior Year Period           |
|           | enerated Income<br>Transition Year income | <u>Period</u><br>80.434.98 | <u>Budget</u><br>54.000.00 | <u>Difference</u><br>26.434.98 | Prior Year Period 54.254.89 |
| 5011001 0 | eneracea anconie                          |                            |                            |                                |                             |

#### Example

Book rental significantly higher than prior year

Debit balance on the code 2105

Important to verify opening balance for 2105 and how much related to book rental

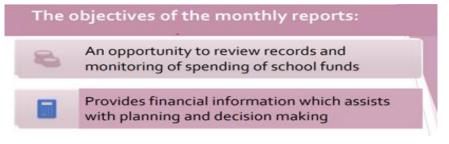

## **Summary of Key points of Interest**

- 1. SSSF Grant
- 2. ICT Costs non grant funded possible capital items
- 3. In school administration system costs exceeding budget
- 4. Ringfenced grants unspent elements
- School generated income covering cost for purpose collected
- 6. Bottom line reasonable compared with PY/BUD
- 7. Balance sheet balances explained

| BOM Tasks                                                                        | BOM Questions                                                                                                    | 6 month<br>Review | Comments |  |
|----------------------------------------------------------------------------------|----------------------------------------------------------------------------------------------------|-------------------|----------|--|
| Monitor                                                                          | Reports are a snapshot of the school's financial performance, they answer pertinent questions                                                                                                    |                   |          |  |
| DE Grants                                                                        | Overall Dept Income figures                                                                                                    | 369k              | 439k     |  |
|                                                                                  | <ol><li>Have all DE grants been received?</li><li>School support services grant</li></ol>                                                                                                    | 62k               | 120k     |  |
|                                                                                  | <ol><li>Have grants received for specific purposes spent appropriately?</li></ol>                                                                                                    |                   |          |  |
| School Gen<br>Income                                                             | 4. Identify trends in school generated income                                                                                                    | 234               | 248      |  |
|                                                                                  | 5. Does specific school generated income cover the cost for<br>the purpose it was collected for?                                                                                                    |                   |          |  |
|                                                                                  | 6. Total School Income                                                                                                    | 614               | 697      |  |
| Monthly reports can highlight areas of concern that require immediate attention. |                                                                                                    |                   |          |  |
| Monitor                                                                          | 7. Education costs                                                                                                    | 183               | 163      |  |
| Expenses                                                                         | 8. Maintenance                                                                                                    | 126               | 195      |  |
| Compared<br>with Budget                                                          | 9. Admin                                                                                                    | 108               | 120      |  |
| PY                                                                               | 10. Bottom Line                                                                                                    | 164               | 188      |  |
|                                                                                  |                                                                                                    |                   |          |  |
|                                                                                  | 11. Significant variances for noting                                                                                                    |                   |          |  |
|                                                                                  |                                                                                                    |                   |          |  |
| Make informed                                                                    | Curtail overspends                                                                                                    |                   |          |  |
| decisions                                                                        | Available funds to invest in additional education resources                                                                                                    |                   |          |  |
| Assurance that                                                                   | Monthly reports are timely, accurate, appear reasonable,                                                                                                    |                   |          |  |
| records are                                                                      | consistent with budget and PY.                                                                                                    |                   |          |  |
| accurate                                                                         |                                                                                                    |                   |          |  |
|                                                                                  | Monthly financial reports help in comparing actual financial results against budgeted figures. This aids in identifying any variances and taking corrective actions to ensure financial goals are met. |                   |          |  |

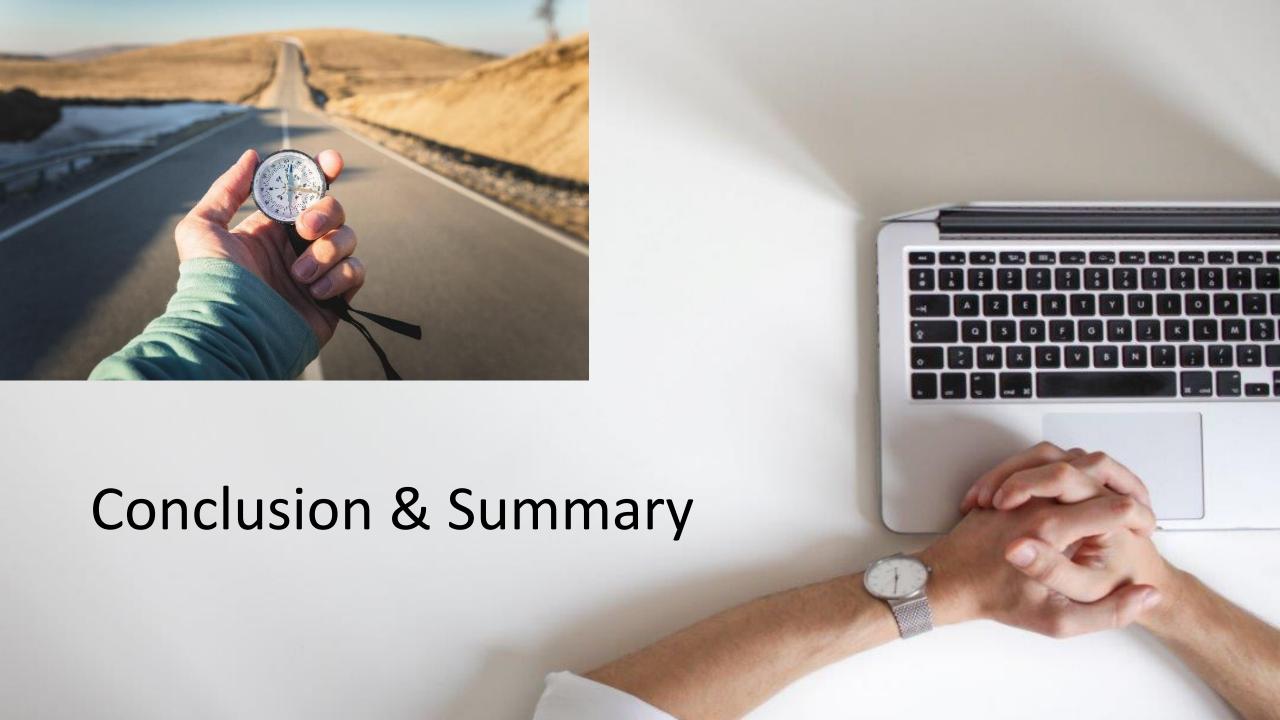

# 5. Reporting to the BOM – learning points from webinar

Balances brought forward agree to accountant's figures

Identify variances & Review nominal activity for explanations

Having a breakdown of a balances

Reports cross check

Batch reporting in Sage 50 accounts useful for reporting to school management

#### BOM Monthly Reports from Sage 50 Accounts Suggested Batch Reports

|   | Month end reports                                                  | Comments                                                                                                    | Batch Reports                                                  |
|---|--------------------------------------------------------------------|----------------------------------------------------------------------------------------------------|----------------------------------------------------------------|
|   |                                                                    |                                                                                                    |                                                                |
| 1 | A list of balances on all<br>school bank and cash<br>accounts      | Run from the print list in the Bank module.<br>The bank balance showing here is always<br>the latest bank balance at time of printing.                                                                                                    | 1.Trial Balance                                                |
| 2 | Bank reconciliation report for<br>all school bank accounts         | Check that the Cashbook balance in this report agrees to the relevant bank balance in the Balance sheet  Outstanding items reviewed for accuracy. Duplicates or errors are corrected                                                       | 1 O/S ITEMS                                                    |
| 3 | Income & Expenditure report                                        | The final net profit/loss should agree to the Income & expenditure figure showing at the end of the Capital & Reserves section in the Balance Sheet                                                                                        | 2.Income & Expenditure<br>Account +<br>Nominal activity report |
| 4 | Balance sheet report from<br>B/F                                   | Cumulative balances to the month end being reported on.  The bank rec reports and the Aged Creditor balances should also be generated to this same month end date and balances should always be cross checked                              | 3. Balance sheet                                               |
| 5 | List of Supplier balances                                          | The total of this list should agree to the balance in code 2100 in the Balance sheet at the month end                                                                                                    | 1. <u>Suppliers</u> ledger                                     |
| 6 | List of Accruals/Income in advance/prepayments                     | <ul> <li>✓ Department report for Income in advance and total to agree to balance in code 2105.</li> <li>✓ Listing of prepayments agreed to balance in code 1720.</li> <li>✓ Listing of accruals agreed to balance in code 2440.</li> </ul> | 3. Nominal activity for required codes                         |
| 7 | Capital Income &<br>Expenditure account report<br>(if applicable). | Info generated from a department report<br>from Sage which analyses the movement<br>on the various nominal accounts                                                                                                    | Balance sheet + nominal<br>activity for 14xx +<br>39xx codes   |

## Sage 50 Accounts Training webinars Spring 2024

#### Focus on timely, accurate & complete BOM Monthly reporting

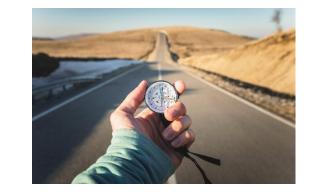

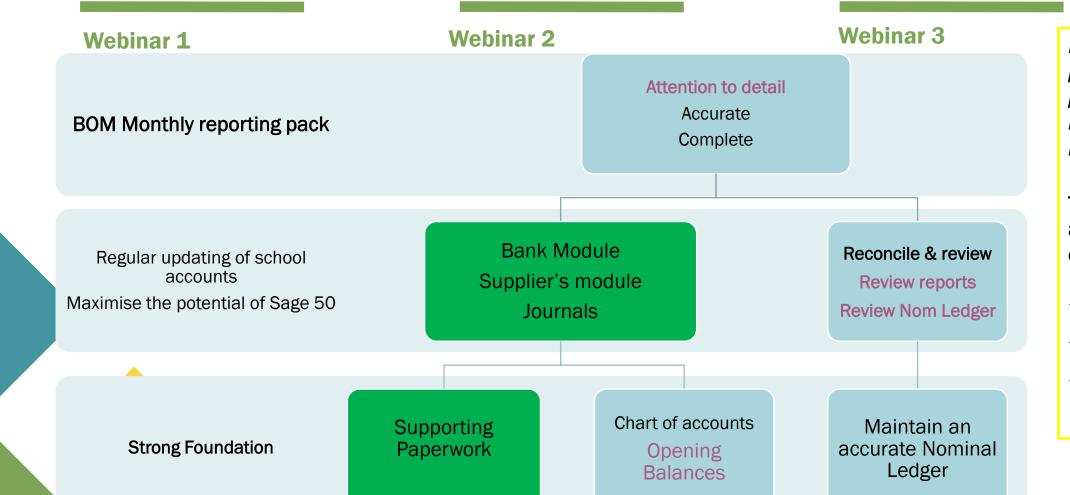

It will take time and practice to become proficient at reviewing the monthly accounts

# Tackle one thing at a time & build confidence

- ✓ Opening Balances
- ✓ Batch reporting
- ✓ Keep looking up activity and building knowledge

## Thank You for attending

If you have any further questions please telephone or email us

Primary 01 910 4020
Post Primary 01 269 0677
Email support@fssu.ie

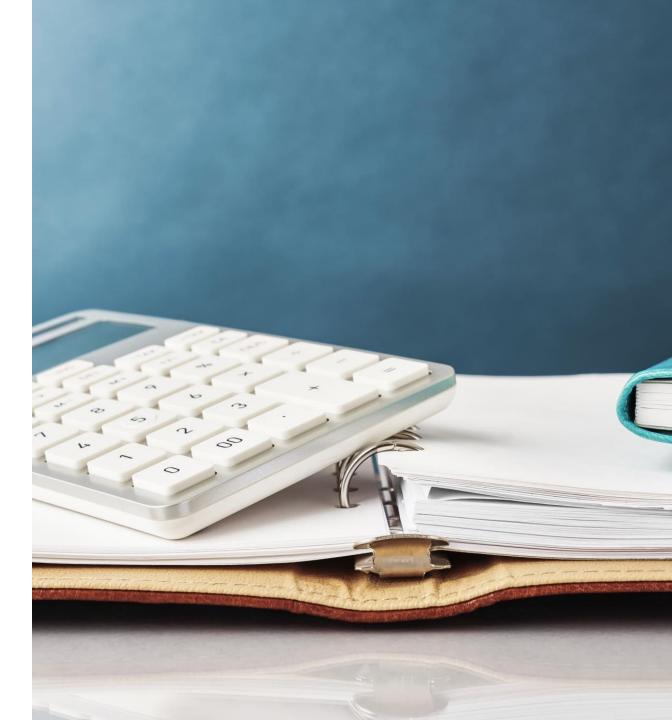

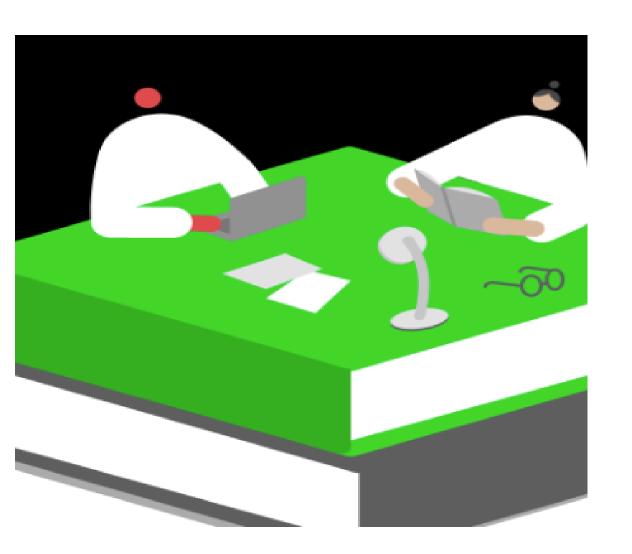

Q&A